## $,$  tushu007.com

 $<<$ 

- 13 ISBN 9787113046323
- 10 ISBN 7113046320

出版时间:2003-2-1

页数:312

字数:291000

作者:苏茜,刘文龙

extended by PDF and the PDF

 $<<$  and a set of the set of the set of the set of the set of the set of the set of the set of the set of the set of the set of the set of the set of the set of the set of the set of the set of the set of the set of the se

http://www.tushu007.com

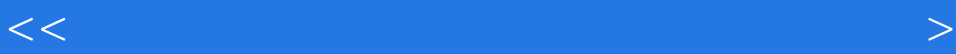

 $<<$  and a set of the set of the set of the set of the set of the set of the set of the set of the set of the set of the set of the set of the set of the set of the set of the set of the set of the set of the set of the se

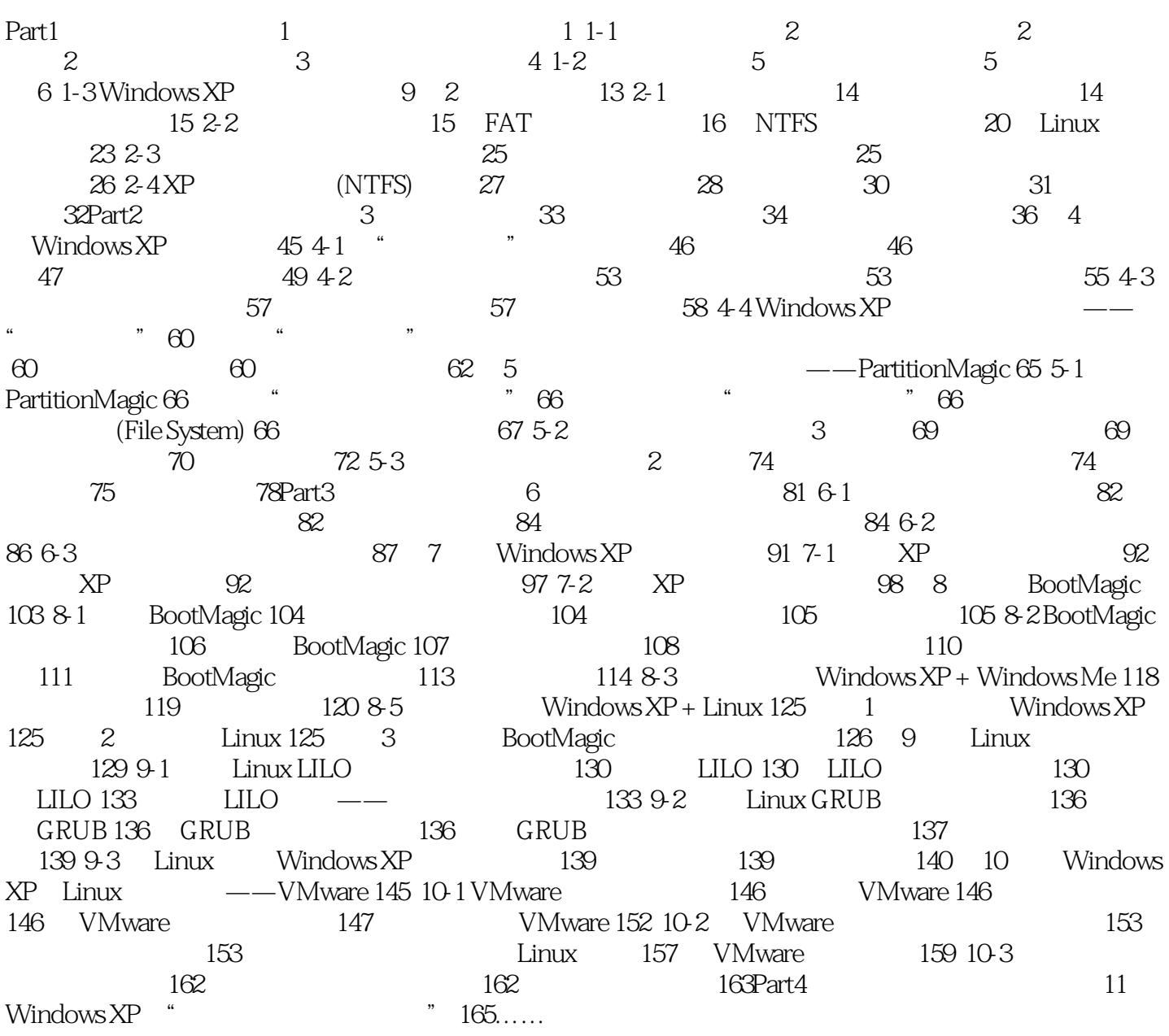

本站所提供下载的PDF图书仅提供预览和简介,请支持正版图书。

更多资源请访问:http://www.tushu007.com

 $<<$  and a set of the set of the set of the set of the set of the set of the set of the set of the set of the set of the set of the set of the set of the set of the set of the set of the set of the set of the set of the se